# **Configuração da Gestão de Qualidade (CCGQLB005)**

Esta documentação é válida para todas as versões do Consistem ERP.

## **Pré-Requisitos**

Não há.

#### **Acesso**

Módulo: Industrial - Gestão da Qualidade

Grupo: Configurações da Gestão da Qualidade

# **Visão Geral**

O objetivo deste programa é efetuar as configurações necessárias para a execução dos programas do módulo de Gestão da Qualidade.

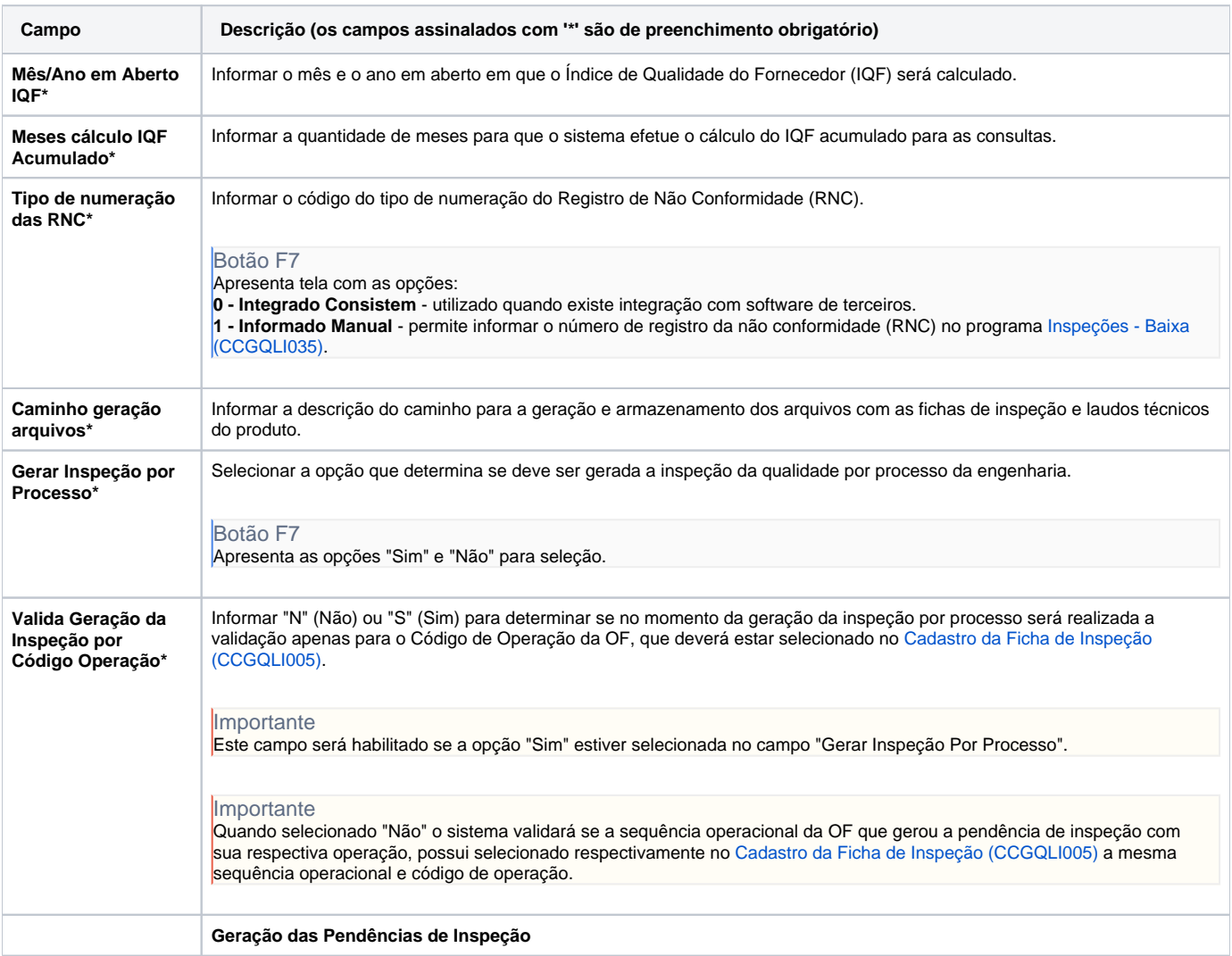

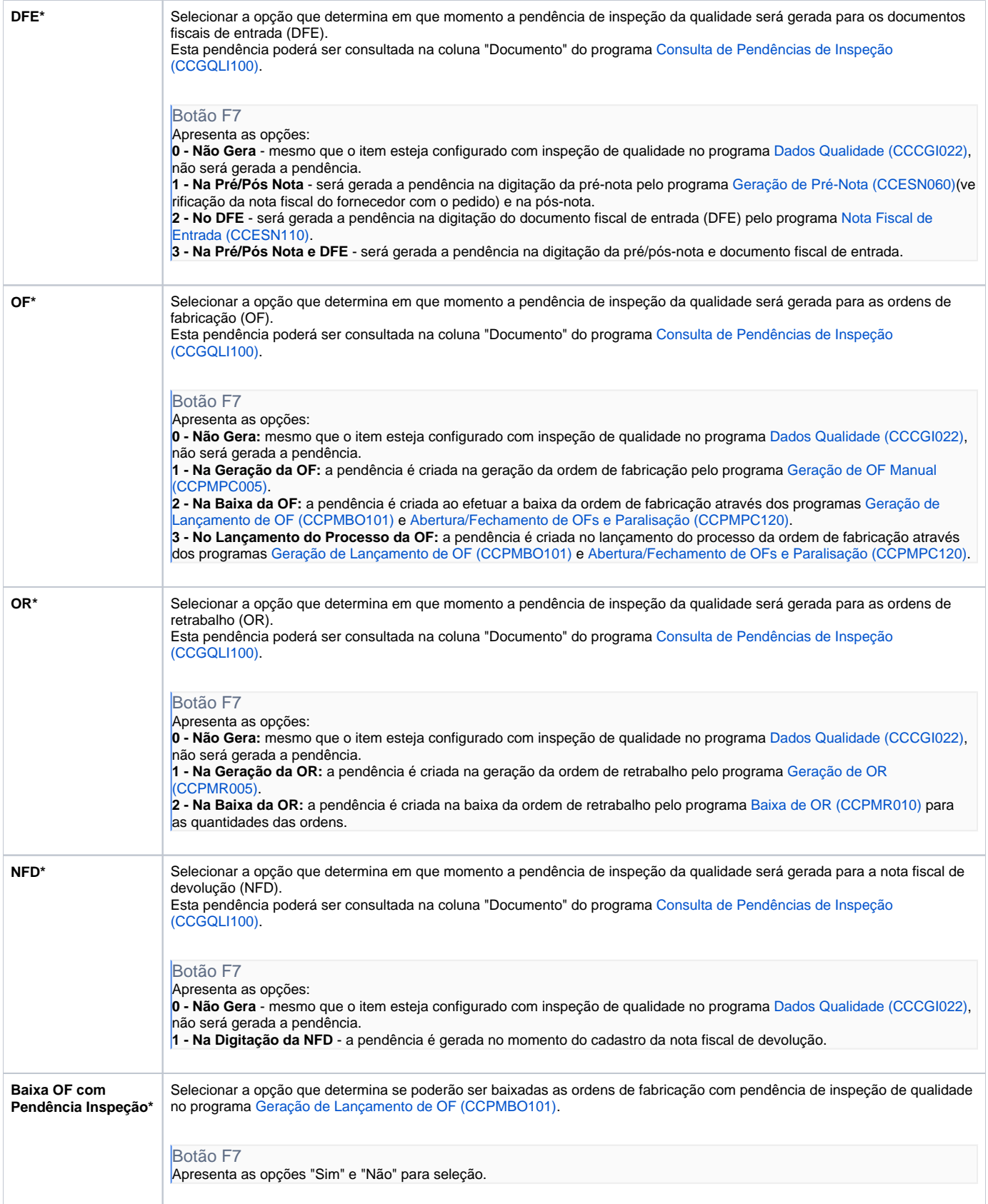

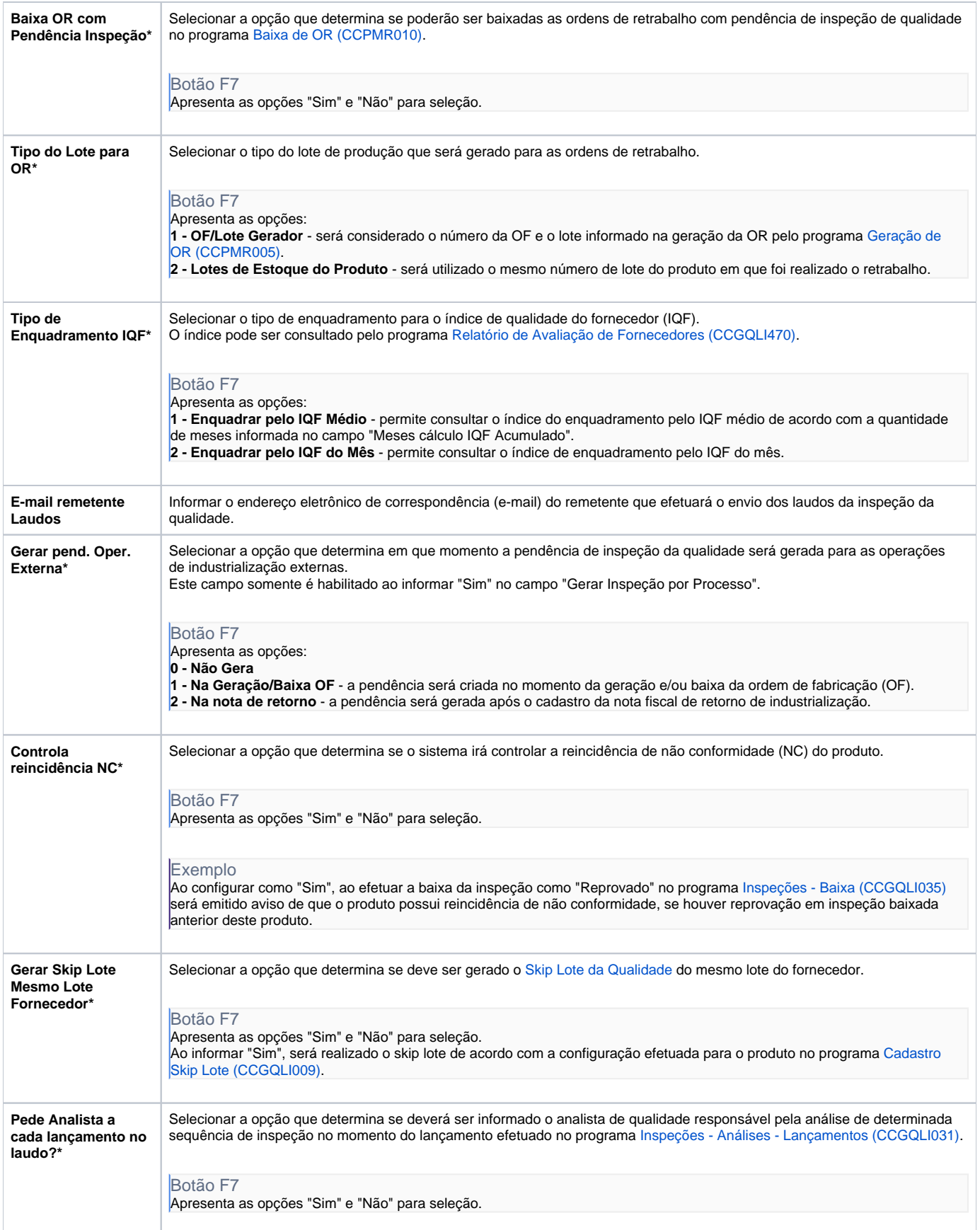

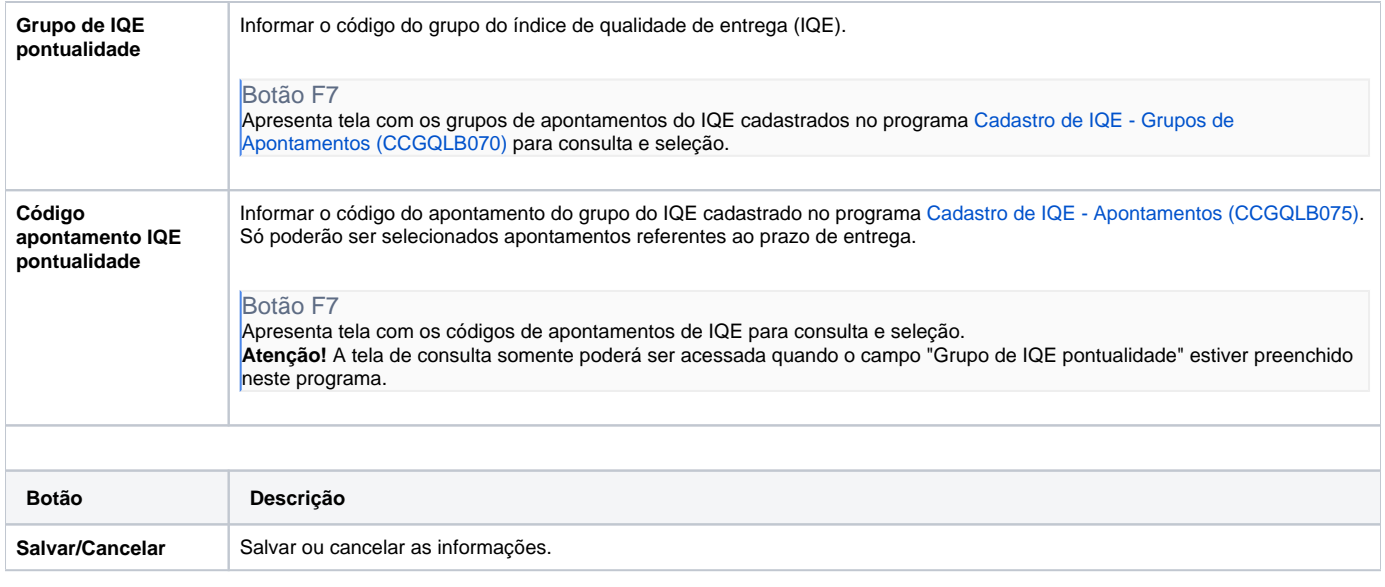

### Atenção

As descrições das principais funcionalidades do sistema estão disponíveis na documentação do [Consistem ERP Componentes.](http://centraldeajuda.consistem.com.br/pages/viewpage.action?pageId=56295436) A utilização incorreta deste programa pode ocasionar problemas no funcionamento do sistema e nas integrações entre módulos.

Exportar PDF

Esse conteúdo foi útil?

Sim Não